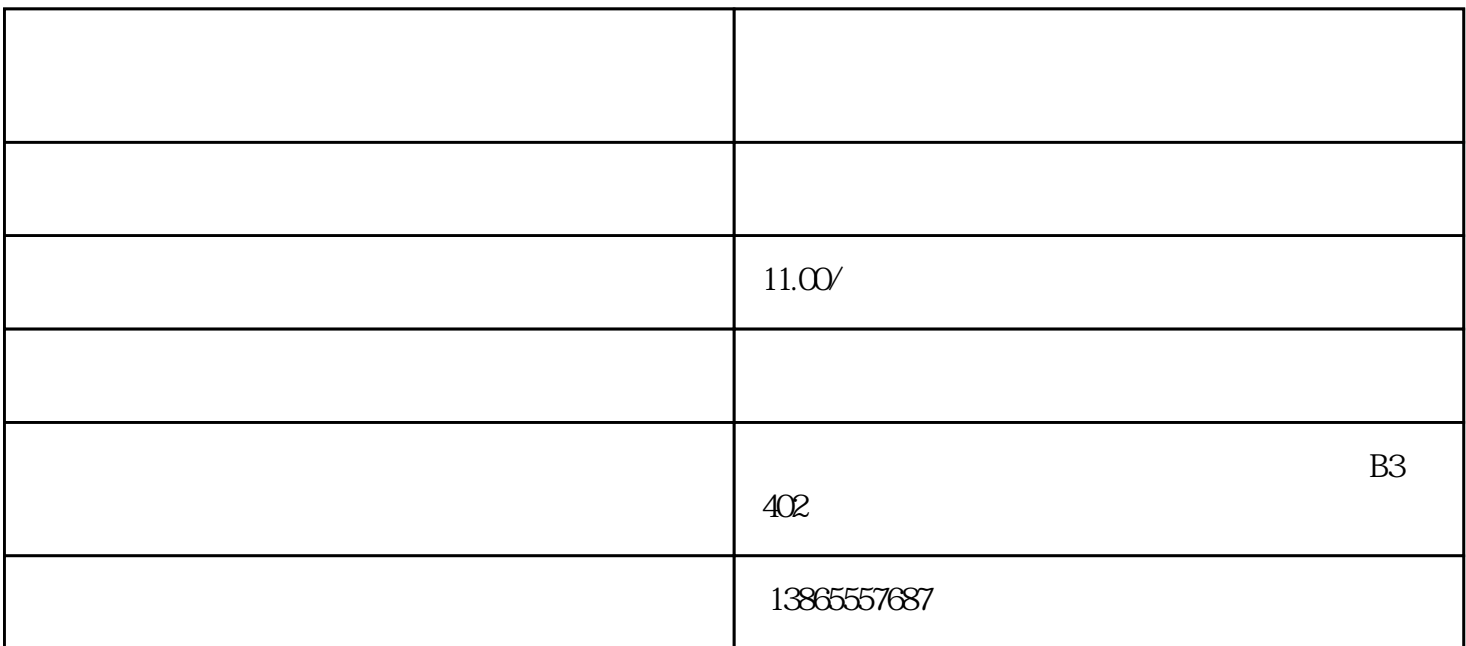

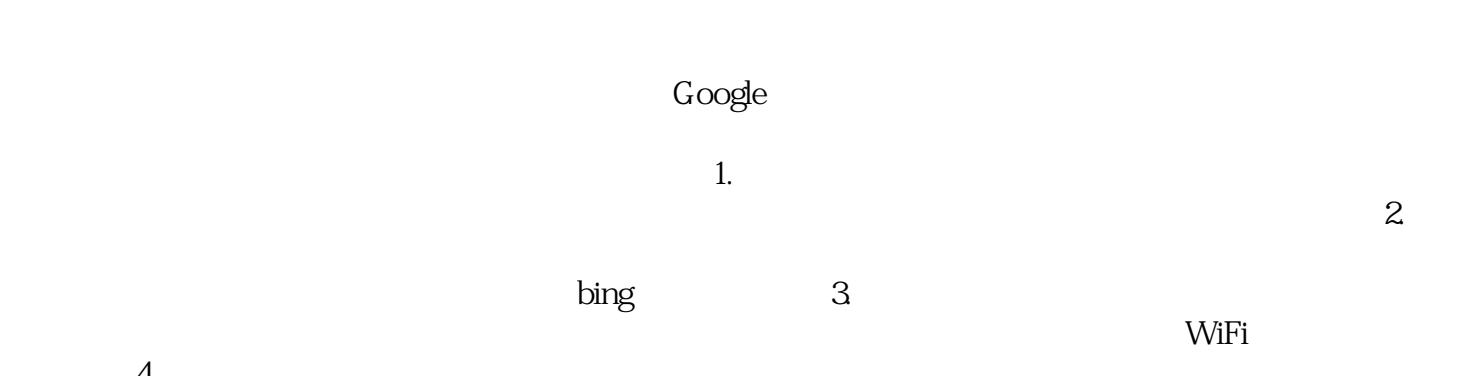

接尝试。 4.